# **AutoCAD With License Code (2022)**

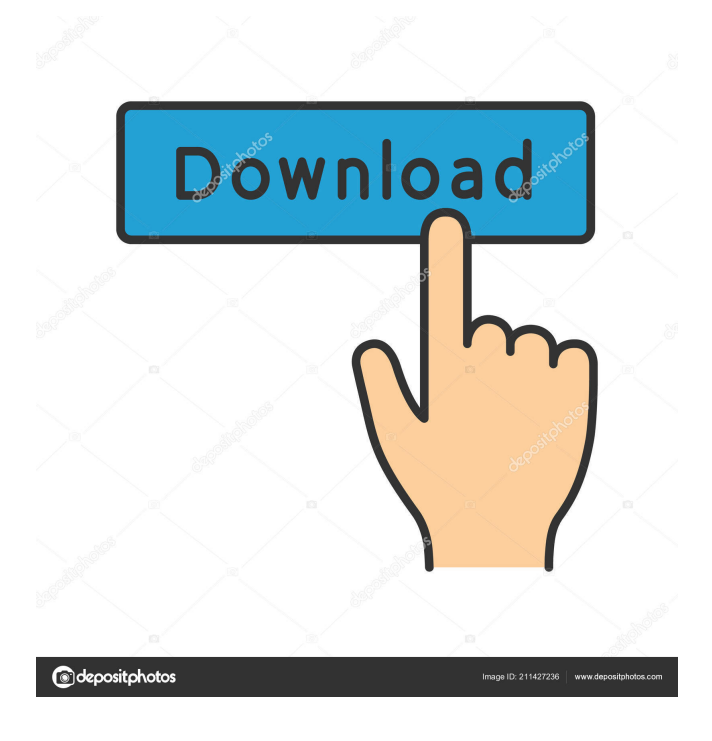

**AutoCAD Crack + Torrent [32|64bit]**

AutoCAD continues to evolve, extending its capabilities in nearly every area of the design process. It is used by architects and other designers to create architectural design models, architectural drawings, technical drawings, site drawings and presentations. AutoCAD also can be used for robotic, manufacturing, and mechanical engineering; drafting, annotating, and maintaining existing drawings; reviewing construction documents; and designing electrical, mechanical, and plumbing (EM&P) systems. About AutoCAD AutoCAD is software with the ability to produce drawings from a series of drawings. These drawings can be annotated, combined into a coordinated drawing set, and used as a part of more complex drawings. The drawings can be created by the user or created automatically based on data in a database. A drawing can consist of one or more objects. An object can be a graphic symbol (point, line, or polyline), a line, a block, or a text string. Text can be entered directly or created in various text application programs and then imported to AutoCAD. Text can be annotated and displayed on any object, such as a line, in a particular way. AutoCAD does not support software that produces data that can be used in the design of a product. Instead, it is designed to create a set of drawings and does not address the design of a product.

AutoCAD can do a limited amount of annotating of 2D and 3D (computer-aided design) drawings, but it does not support use of the drawing set for representing the design of a product. The AutoCAD software consists of several programs that work together to create and edit drawings. The programs are organized into five categories. The first two categories deal with the user interface and drawing creation. The third category is about working with data. The fourth category is about working with the file system. The fifth category is about the application program interface (API) that other programs can use to integrate AutoCAD into other programs. 2.2.1 AutoCAD User Interface The user interface consists of the various windows, menus, and

dialog boxes that display information and contain controls, so users can interact with the system. The user interface is typically organized in a

hierarchical manner. The main menu bar is the top level of the user interface. The main menu bar contains a number of menus, which are listed in the left column of the menu bar. In addition, the main menu bar contains a

#### **AutoCAD Crack+ Product Key Free Download**

Others In the 2000s, the scope of CAD-related technology has expanded to areas such as GIS. CAD software that supports GIS is often called geographic information system (GIS) software, and is becoming more common. In 2004, the publisher IDC predicted that GIS would become the fastestgrowing application market by 2007. History of CAD When CAD was first invented in the 1960s, the idea of a computer-aided design was considered so revolutionary that some people even considered that the computers that were being developed at the time would be called CAD. The first CAD software was invented by Gerard G. Chambers (1906–1979) in the United States. Many of the companies that produced CAD software today started off as CAD pioneers. The first CAD program was "DRAW" for the MIT-Sloan solution by Gerard G. Chambers in 1961. It used a method based on path decomposition, and it included primitive forms of features and dimensions and managed non-manifold shapes. The term CAD for computer-aided design was first used in 1969 by Paul F. Folger and David P. Miller to describe their vision of a new generation of computer-aided design systems. This CAD system used mathematical description to represent the three-dimensional parts. It allowed the CAD system to be used by engineers and technicians. The system was not yet commercially available. One of the first systems marketed under the CAD banner was developed by the Lawrence Livermore Laboratory and released in 1974. It was called ARCHITECT by Hewlett-Packard. The first example of a distributed CAD system was developed in the late 1970s by Unisys. Their "CADRUN" program was first developed in the early 1970s for the SDS Sigma 7 supercomputer at the Lawrence Livermore National Laboratory. CADRUN used the Concatenated Implicit Function Approach (CIFA) to create surfaces and solids, and as it progressed through the construction process, it was able to compute the topology of the part automatically. In the 1970s, CAD became the name for various computerized drafting applications. The most popular of these was a computer-aided design for production of metal parts in manufacturing called AutoCAD. Developed in 1970 by Unisys Corporation, it was first called the "system for producing industrial drawings". In 1973 it was marketed under the name "systems for producing industrial drawings" (SDI). In 5b5f913d15

#### **AutoCAD**

Run Autocad and draw a Rectangle. Click on 'File' and select 'Save As'. Give it a name and select ''. For the location, you can either pick '', or create a folder and select the path. (FYI, the default path to the new file would be where you activated the software, e.g. Autocad/system/win.) Open the generated.rc file and click '".rc-script"' from the top menu. On the line below the name, you have to paste the key. A new line will be added with the name of the key. Create a shortcut on the Desktop. Run the shortcut (from the Desktop) The shortcut is launched automatically with the new key. In order to launch Autocad, you have to change the shortcut to: ".exe" C:\Program Files (x86)\Autodesk\Autocad\2.2.1.1106\AutoCAD.exe Then run it, and you have the key. It is not necessary to delete the shortcuts you've already created. The key is based on the shortcuts. How to remove the autocad keygen Simply delete the key (shortcut), and you'll be back to the old key. (This story originally appeared in on Mar 29, 2019) It is said that so long as the sun rises, there will be people to die. If death were a simple process, it would be so. There would be a first phase when your eyes opened, and then a short, calm transition into unconsciousness. But the process of dying is not simple, and your dying is not calm. If you were to stare at your dying time, say for a few hours, I am sure you would be able to see the physical changes in your body. Your heartbeat will slow down, your breathing will become deeper, and it will not be long before you are on your way. All this will be done in the middle of the night, of course, and there will be no consolation of daylight. We all face death at night, and most people have no idea of what it will feel like. For them, it is just the end. But for the dying themselves, it is a gradual and methodical process that they will go through on their way to the end. It has been said that before we realise we are dying, we realise we are living.

### **What's New In?**

How does it work? To import a paper design, simply open the file in AutoCAD and send it to the main drawing canvas. As soon as the design is accepted, new layers are created and the new object is inserted. Additional layers are automatically generated as necessary to accommodate all objects. You can also specify custom viewports for each paper design or a different scale to see all the layers. To import a PDF design, open the file in AutoCAD, send it to the main drawing canvas and insert the object immediately. All object positions and dimensions are preserved. In addition, when you send the design to the main drawing canvas, the properties are automatically changed to match your document settings. To import a paper or PDF, simply open the file in AutoCAD, send it to the main drawing canvas and insert the object immediately. All object positions and dimensions are preserved. In addition, when you send the design to the main drawing canvas, the properties are automatically changed to match your document settings. Improved insertion: We've updated the way objects are inserted and you can insert more than one design at a time. New options include AutoCreate, AutoIntersect, and AutoFit, which speed up the design process and make it easier to insert multiple designs. We've added the ability to insert a design at a specific rotation angle, which makes it easier to position designs precisely in AutoCAD. When you send designs to the main drawing canvas, the properties are automatically changed to match your document settings, including toolbars, preferences, and drawing scales. New design workflow: Design and place a digital model that you can incorporate into 3D models. In the new add-on Architectural Digital Modeling (ADM) 2.0, it's easier to create an accurate digital model from a paper blueprint, then insert the design into a 3D model, even if the blueprint design is not from CAD software. When you insert the design, a virtual model is automatically created from the paper blueprint. In addition, CAD drawings are used to improve the design, including creating new pieces. New features for the new workflow include 3D editing and integration, 2D segmentation, parametric editing, and new model analysis tools. Integrated layers: Improved user experience and visibility: We've redesigned the drawing window to give you a more intuitive

## **System Requirements For AutoCAD:**

Minimum: OS: Windows 7 Processor: Intel Core i5 2.8 GHz Memory: 6 GB RAM Recommended: Memory: 8 GB RAM Hard Disk: 200 MB free space Display: 1280 x 1024 display resolution Headset: Speakers and microphone Additional Notes: After Installation: You must be logged in as administrator.

<http://sturgeonlakedev.ca/?p=5553> <http://pussyhub.net/autocad-crack-free-download-updated-2022/> <http://mysleepanddreams.com/autocad-24-1-crack-activation-key/> <http://simantabani.com/autocad-20-1-crack/> <https://www.dripworld.com/autocad-crack-with-license-key-3264bit-updated/> <https://globalunionllc.com/?p=14293> <http://www.hakcanotel.com/?p=4450> <https://adjikaryafurniture.com/wp-content/uploads/2022/06/AutoCAD-24.pdf> <https://www.stagefinder.nl/uncategorized/autocad-crack-license-key-full/> <https://yellowtagbyvike.com/autocad-crack-license-keygen-free/> <http://www.tutoradvisor.ca/autocad-24-1-crack-free-download-final-2022/> <http://applebe.ru/2022/06/07/autocad-crack-3264bit/> <https://swisshtechnologies.com/autocad-crack-free-updated/> <https://thecryptowars.com/autocad-crack-free-registration-code-download/> <https://www.webcard.irish/autocad-2019-23-0-crack-free-download-pc-windows/> <https://myirishconnections.com/2022/06/07/> <https://kiwystore.com/index.php/2022/06/07/autocad-crack-updated-2022-2/> <https://cine-africain.com/garleli/autocad-free-download-latest-2022/> <https://aucook.ru/autocad-2017-21-0-product-key-pc-windows.html> <http://www.zebrachester.com/autocad-20-0-crack-free-for-pc/>